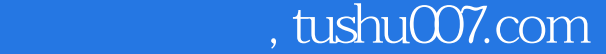

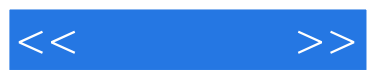

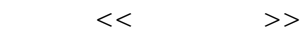

- 13 ISBN 9787302200840
- 10 ISBN 730220084X

出版时间:2009-5

页数:486

extended by PDF and the PDF

更多资源请访问:http://www.tushu007.com

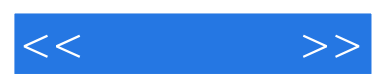

FabianBielinsky

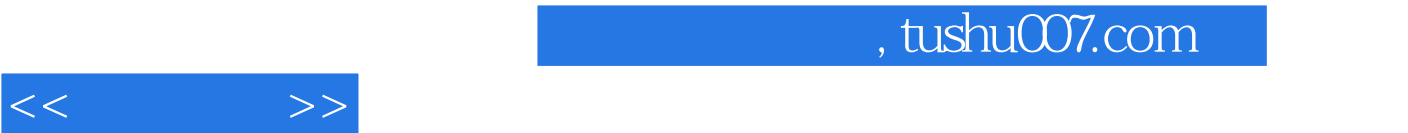

Visual Basic

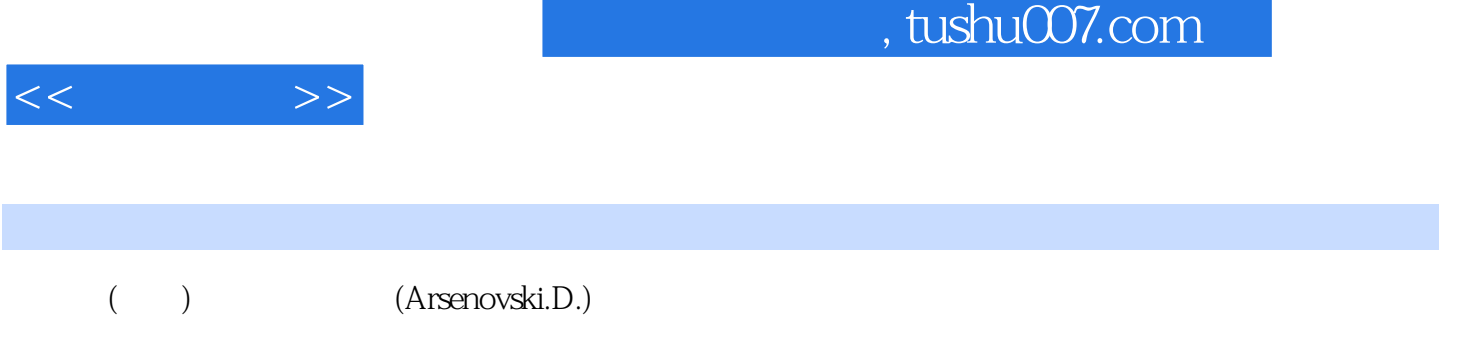

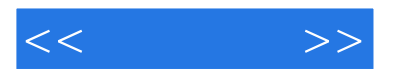

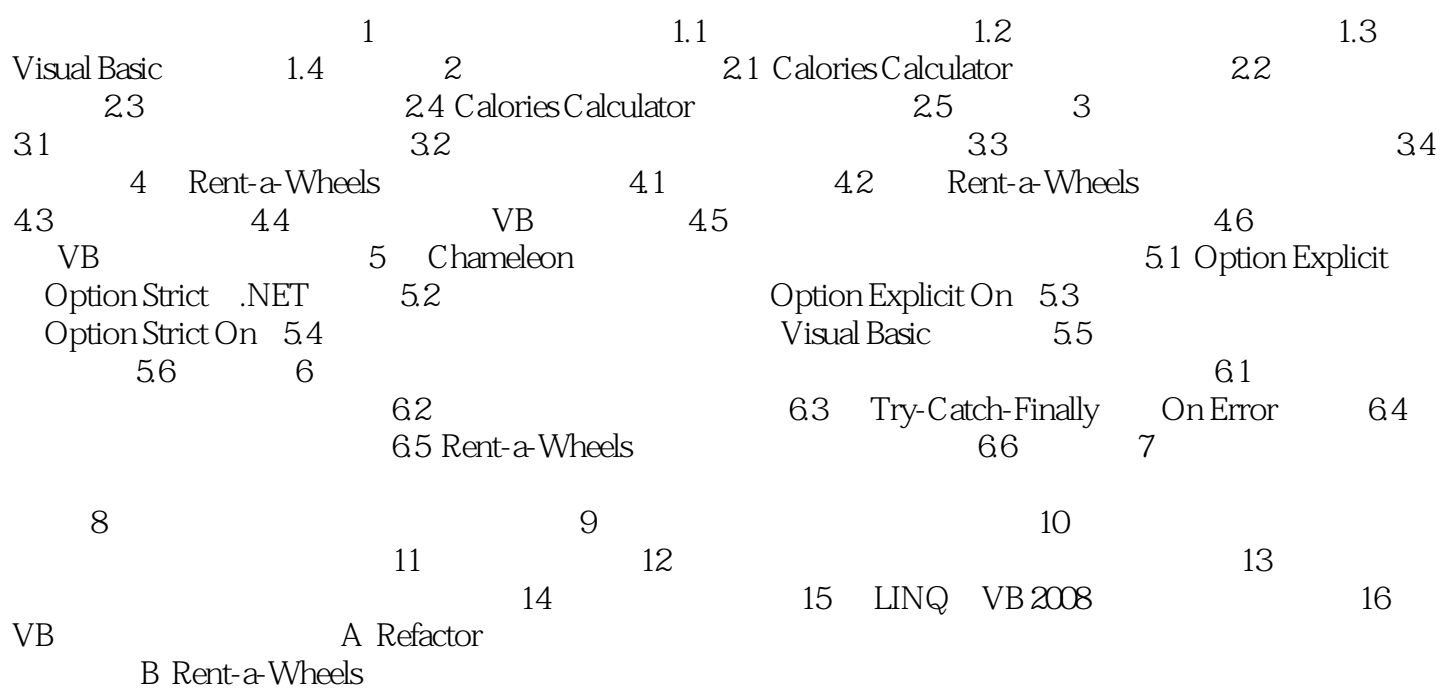

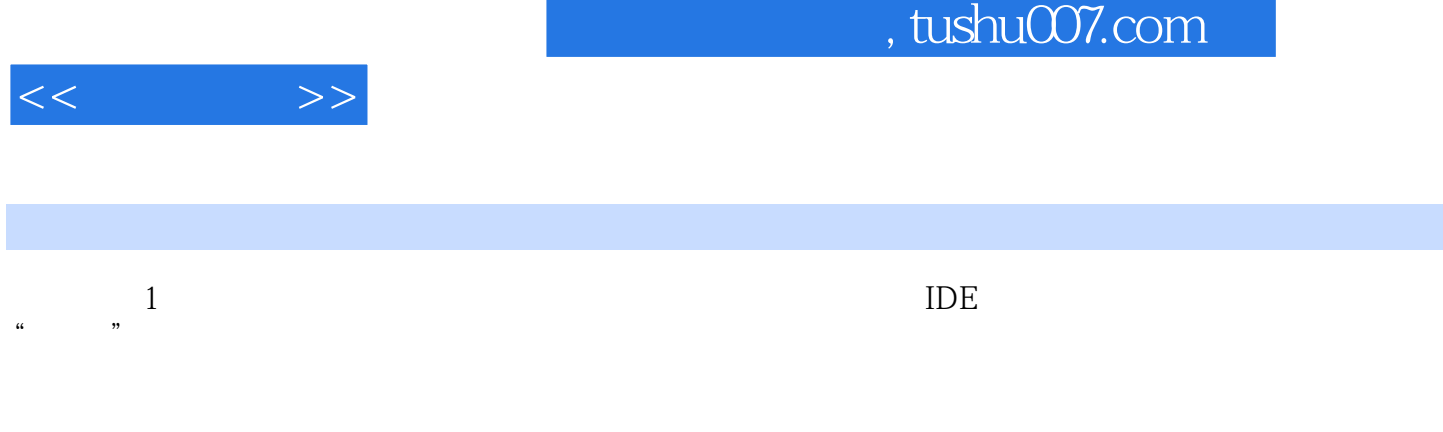

VisualBasic  $\blacksquare$ 

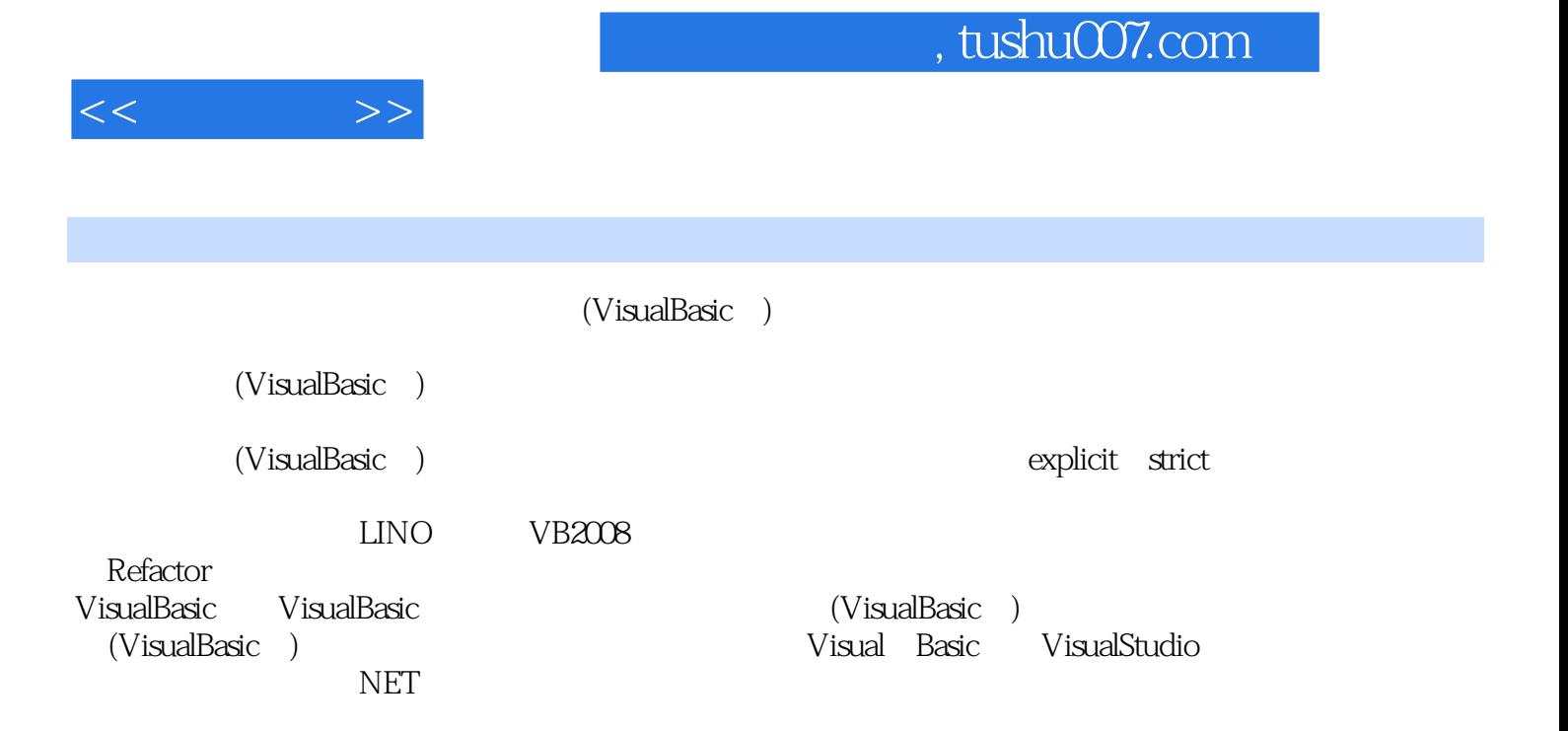

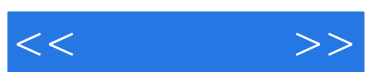

本站所提供下载的PDF图书仅提供预览和简介,请支持正版图书。

更多资源请访问:http://www.tushu007.com